SAP ABAP table TAMLAY2 {Tab pages in master data: Assignment of group boxes}

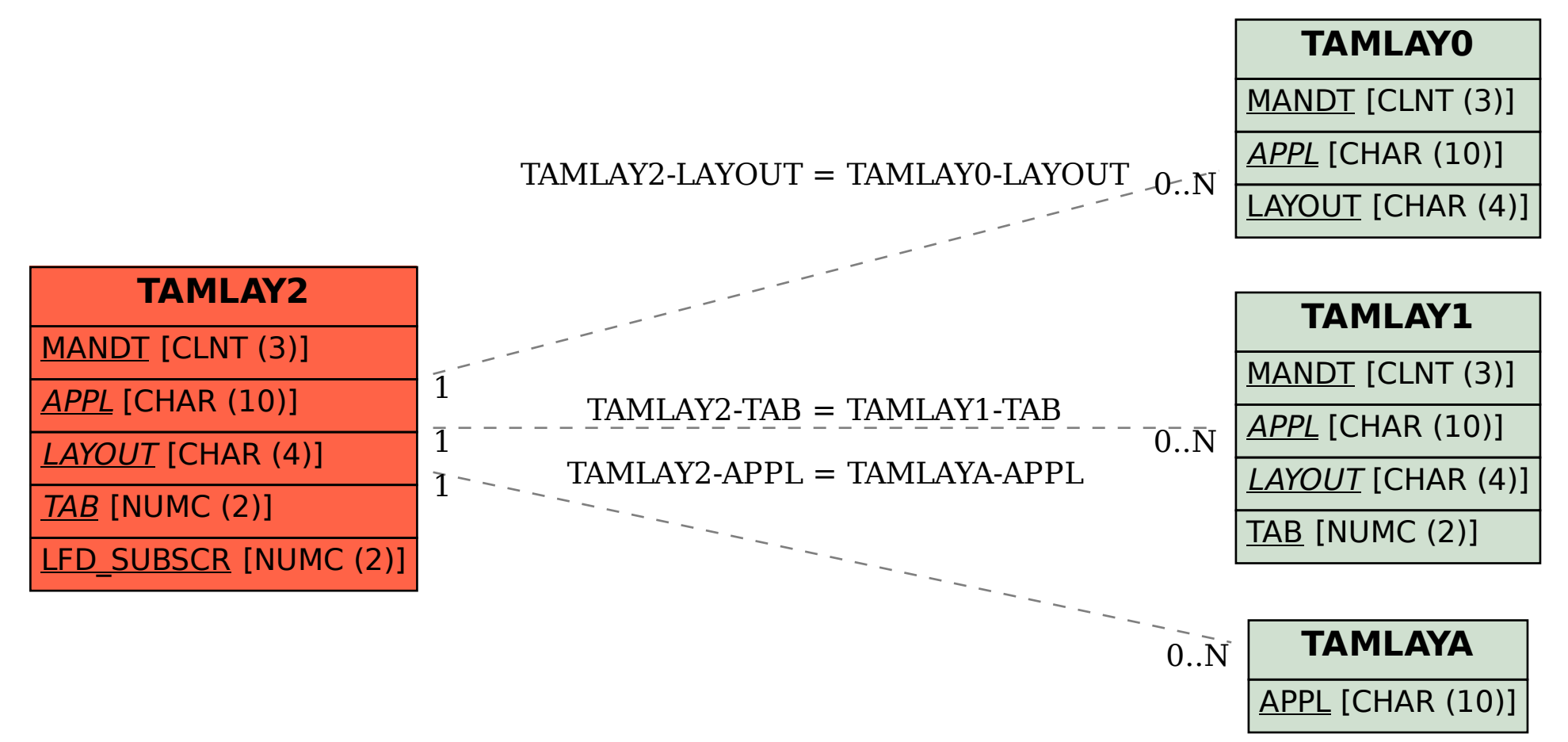